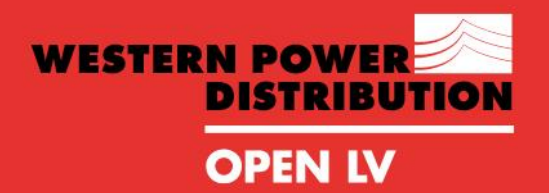

MMMMMM

**OPENING UP<br>THE SMART GRID** 

aanaanaanaanaa

Site Acceptance Tests *Test Record – Phase 2*

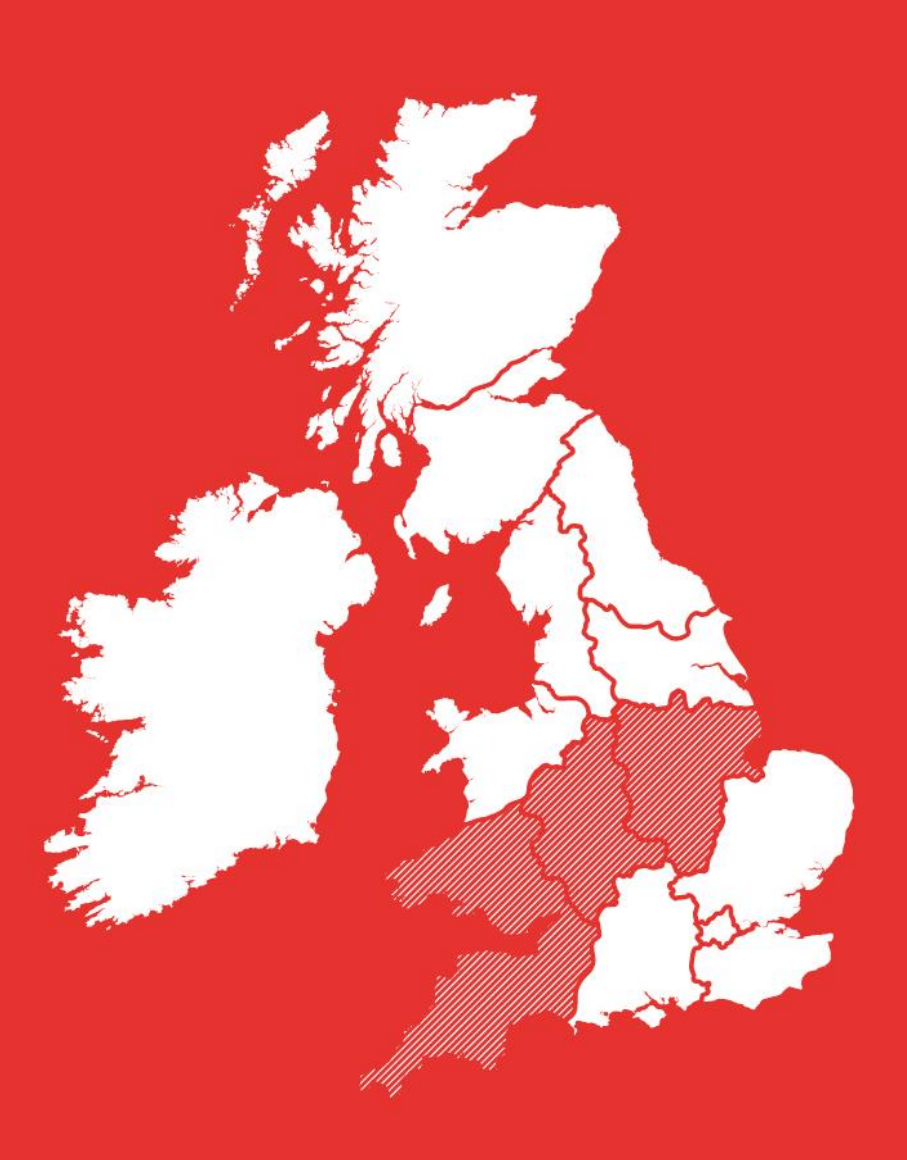

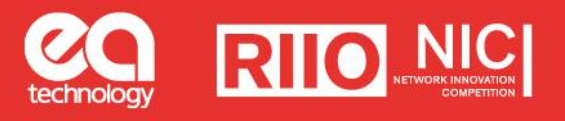

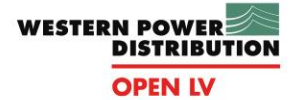

<u> '</u>//////

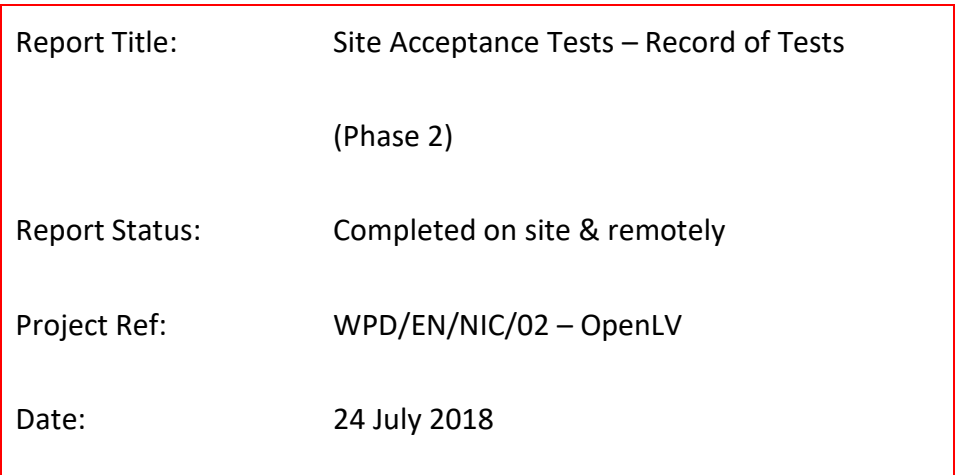

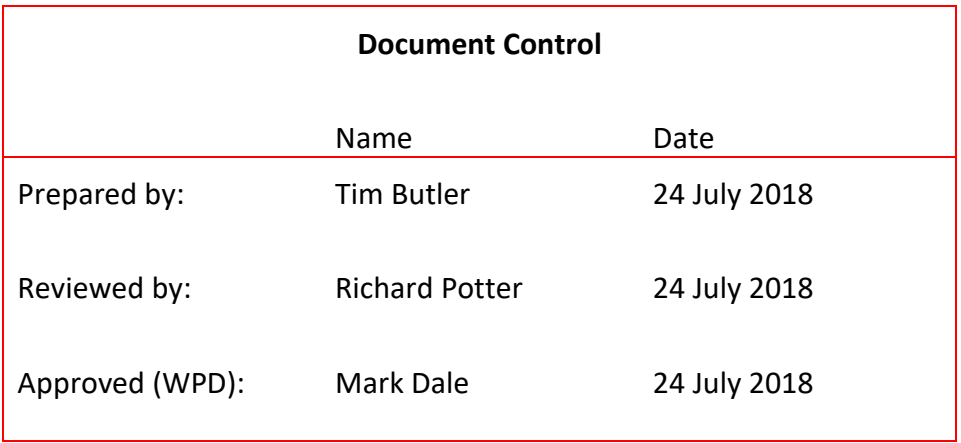

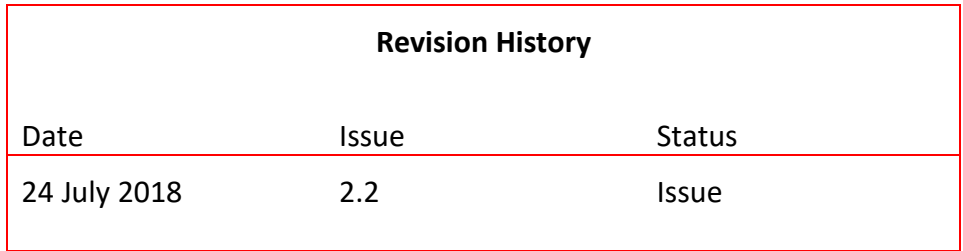

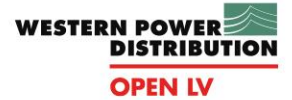

#### DISCLAIMER

Neither WPD, nor any person acting on its behalf, makes any warranty, express or implied, with respect to the use of any information, method or process disclosed in this document or that such use may not infringe the rights of any third party or assumes any liabilities with respect to the use of, or for damage resulting in any way from the use of, any information, apparatus, method or process disclosed in the document.

#### © Western Power Distribution 2017

No part of this publication may be reproduced, stored in a retrieval system or transmitted, in any form or by any means electronic, mechanical, photocopying, recording or otherwise, without the written permission of the Future Networks Manager, Western Power Distribution, Herald Way, Pegasus Business Park, Castle Donington. DE74 2TU.

Telephone +44 (0) 1332 827446. E-mai[l wpdinnovation@westernpower.co.uk](mailto:wpdinnovation@westernpower.co.uk)

## WESTERN POWER **OPEN LV**

## Contents

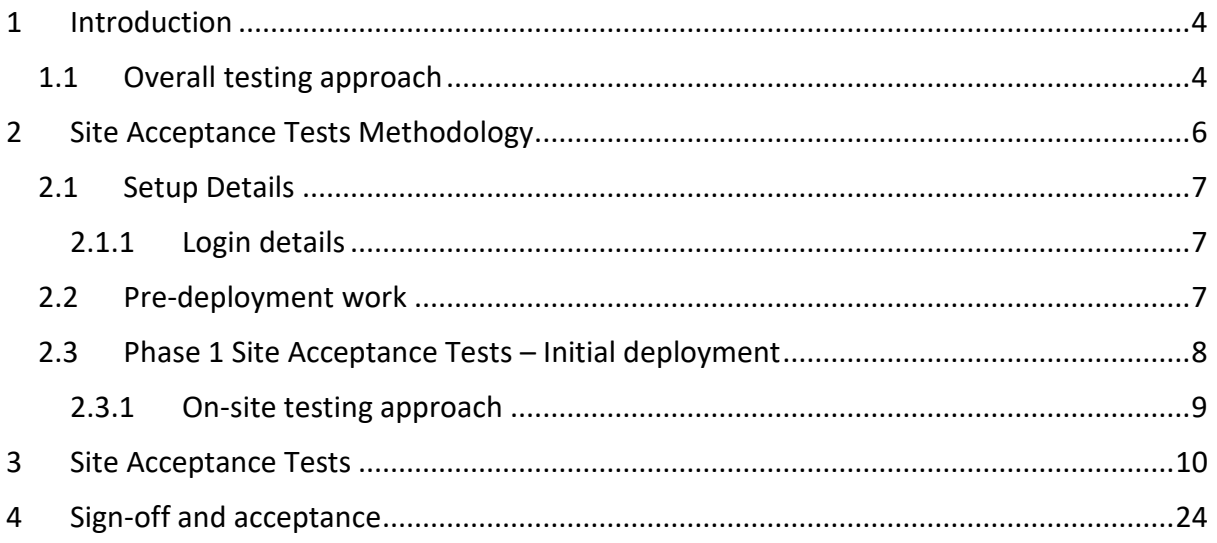

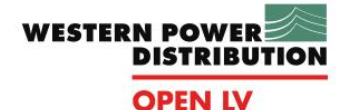

### <span id="page-4-0"></span>**1 Introduction**

### <span id="page-4-1"></span>**1.1 Overall testing approach**

The overall approach to testing the OpenLV solution has been defined in 'SDRC  $1 -$ Specification Design & Testing'.

There are three distinct areas of testing for the OpenLV solution.

- **Factory Acceptance Tests** to verify the system and its components function correctly, including the operation and configuration of software components, and consequently that the overall system meets the requirements detailed in the Requirements Specification.
- **Site Acceptance Tests** to verify the solution meets the requirements in realistic, nonlaboratory / controlled environment once the complete system has been installed on location in its final configuration. These tests verify that no damage occurred to the hardware during shipment and installation.
- **Cyber-security testing** to evaluate the cyber-security capabilities of the LV-CAP™ platform; these tests will be undertaken by a specialist provider.

The Factory Acceptance Tests (FATs) were undertaken in two stages and completed successfully, demonstrating the LV-CAP<sup>™</sup> platform and ancillary equipment has been functionally tested and approved for deployment in the OpenLV Project trials.

As with the FATs, there will be two phases of Site Acceptance Tests (SATs), the first for the core OpenLV solution and the second to comprise the full solution, including the network automation elements; refer to [Table 1](#page-5-0) below for details of the components covered in each set of tests.

The current version of this document only details the tests for the Phase 1 SATs, and will be updated prior to the deployment of the network automation hardware.

SATs will only be undertaken on the first iterations of equipment installed for the project. For example, SATs for the 'Core System' will be undertaken for the first two pairs of systems deployed.

A set of detailed commissioning tests will be utilised on all site installations utilising Alvin Reclose™ devices to ensure correct operation.

These commissioning tests will be detailed and recorded separately to this document.

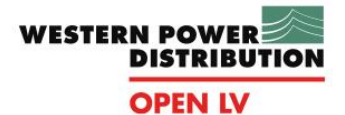

**(SATs)**

<span id="page-5-0"></span>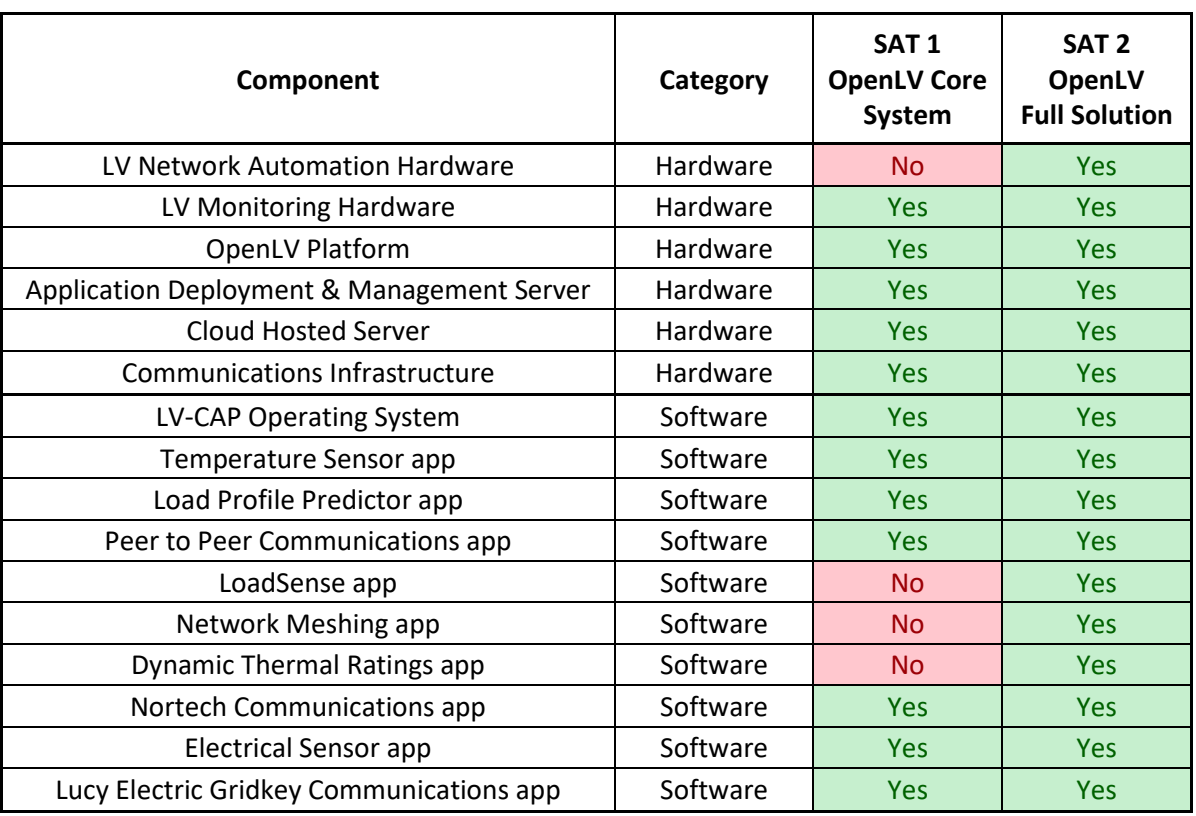

#### **Table 1 - Summary of Site Acceptance Testing**

Cyber-security testing is a multi-phased process and will not be completed until after the deployment of the trial hardware and a period of operation to evaluate performance. At the time of writing, prior to initial hardware deployment, a cyber-security evaluation has been undertaken to confirm the suitability of the LV-CAP™ platform for deployment as part of the trials.

NCC Group, the cyber-security specialised contracted to the Project have confirmed cybersecurity tests and overall evaluation will be undertaken in parallel with the equipment deployment and will inform updates to the platform where necessary.

It is not intended to undertake tests relating to the cyber-security requirements as part of the hardware and functionality tests. Due to the nature of cyber-security testing, particularly penetration testing, the duration required for effective evaluation, and the potential conflict of simultaneous tests being undertaken, these requirements will be appraised separately by NCC Group, the OpenLV Project's cyber-security specialist.

**WESTERN POWER DISTRIBUTION** 

**OPEN LV** 

## <span id="page-6-0"></span>**2 Site Acceptance Tests Methodology**

At the point of equipment deployment, elements of the overall OpenLV solution, (e.g. the LV-CAP™ platform code, the management and control server, and software containers), are unchanged from the testing undertaken within EA Technology's and project partner facilities to the point of deployment to site. Furthermore, with the majority of system components being software based, these are unlikely to be affected by a physical change in the hardware's location.

Therefore, the SATs detailed in this document focus on ensuring the system continues to operate as expected despite no longer being based in a controlled environment and following the disconnection, relocation and reconnection of the system's primary hardware and ancillary devices. The SATs therefore comprise a number of tests to verify the system's overall functionality is unaffected following transport and installation.

Due to the interconnected nature of the system and components, rather than replicating the full range of individual tests undertaken as part of the FATs, the SATs can be undertaken through a reduced number of tests by utilising targeted testing. This ensures the full process of operation, from the point of data gathering from the LV network to uploading the processed information, generated from the data, to the connected servers and therefore, that each individual component, comprising predominantly of software containers, is operating correctly.

The tests outlined below have been scheduled to minimise repeated tasks and wherever possible, to enable a single action, or sequence of actions to demonstrate that multiple requirements are met, and consequently multiple modules and software components are functioning as expected.

These 'Phase 2' tests are only intended to demonstrate the capability of the trial platform with respect to the implementation of the Alvin Reclose™ units and associated control capability.

This covers the software and hardware elements shown i[n Table 1](#page-5-0) as being not demonstrated in the Phase 1 tests.

All elements demonstrated as part of the Phase 1 tests are utilised in the overall system, providing input information to the DTR, Loadsense and meshing applications. These previously tested elements have not been changed since the initial deployments and as such will not be retested as part of the Phase 2 tests.

The Phase 2 tests will require an extended period due to the nature of the software applications being tested. The system requires a period of several weeks to begin calculation of load / thermal forecasts considered reliable enough for network control.

<span id="page-6-1"></span>During the Phase 2 FATs it was possible to accelerate the process in the laboratory environment, but this is not a viable approach when installed on the LV network. Consequently, it is necessary to install the equipment, undertake the immediately possible tests, and revisit at a later point to finalise the results.

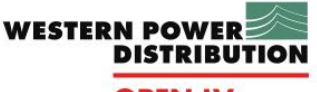

### **2.1 Setup Details**

### <span id="page-7-0"></span>**2.1.1 Login details**

To undertake the tests detailed in this document, access to the LV-CAP™ platform will be achieved utilising a remote access method via the platform's router modem.

To undertake the tests, the following additional computers, beyond the LV-CAP™ platform, will be required:

- 1x laptop on-site to provide:
	- $\circ$  access to and control of the LV-CAP<sup>™</sup> platform via the router modems within the enclosure;
	- o access to the OpenLV Project's iHost server for verification purposes.

### <span id="page-7-1"></span>**2.2 Pre-deployment work**

Prior to the deployment of equipment to the network for the trials, each set of hardware will be set-up and tested by EA Technology to confirm it is operating as expected. These tests will cover:

- Correct functionality of the LV-CAP™ platform;
- Correct functionality of the GridKey MCU520 platform;
- Connectivity between the MCU 520 and the LV-CAP™ platform;
- Connectivity between the LV-CAP™ platform and router modem;
- Successful bi-directional communications through the router modem;
- LV-CAP™ access to the iHost Command and Control Server; and
- LV-CAP™ access to the Lucy Electric Cloud Data Server.

All sets of LV-CAP™ equipment will be tested and verified as being fully operational before shipment to site.

The final sites to be installed as part of the Method 1 trials will have the Alvin Reclose™ hardware included as part of the installation, along with the necessary software interface to enable control by the LV-CAP™ platform.

The Phase 2 SATs will verify successful operation of the hardware / software interface of the LV network meshing capability following successful FATs at EA Technology's offices.

Between testing at EA Technology and installation on-site, the following related elements will be changed for all locations:

- **Location:** Whilst the LV-CAP™ platforms will communicate via the 3G / 4G network through the internal router modem, the units will be reactivated onsite for connection to different cell towers. This requires verification that the system can establish communication links to the rest of the Project systems and the paired LV-CAP™ platform.
- LV Board: The Alvin Reclose™ units will be installed on a live, LV Network rather than a simulated (test) network at EA Technology.
- <span id="page-7-2"></span>• Real data: Rather than being provided with pre-populated data, at a 'faster than real time' rate for testing purposes, the system will be processing 'live, real-time data'.

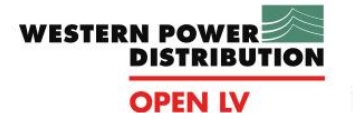

### **2.3 Phase 2 Site Acceptance Tests – Deployment with Alvin Reclose™ units.**

For the avoidance of doubt, the majority of sites fitted with the LV-CAP™ trial hardware will not have the Alvin Reclose<sup>™</sup> equipment installed and so these tests will not be relevant for them.

Some sites in which the ISD enclosures and monitoring equipment are installed will be upgraded later in the project with the installation of ALVIN Reclose™ devices and separate SATs will be undertaken to verify the successful installation and operation of those components and associated software. This document will be updated to detail the Phase 2 tests in advance of the deployment of the ALVIN Reclose™ devices to implement the network automation functionality.

All equipment will be installed in accordance with the agreed method statements prior to commencing these tests.

Prior to commencing any SATs, the enclosure and Alvin Reclose™ units, shall be installed in the location agreed during the site surveys, as will the MCU520 platform, and all ancillary equipment (Rogowski coils and thermocouples). All cables shall be routed using cable ducts or equivalent, as available, and appropriate within the substation in question.

The enclosure shall not be energised and made live until all work elements are complete. Once energised, the ISD will be fully connected and energised, being left for a period of at least several minutes to enable it to initialise all software applications and communication links in preparation for the tests to commence.

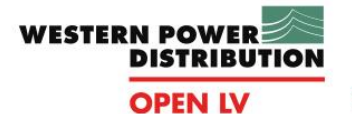

#### <span id="page-9-0"></span>**2.3.1 On-site testing approach**

The on-site testing approach will demonstrate the following high-level capabilities of the system once installed.

A system overview, highlighting the key hardware elements and the interconnecting communication links is shown below.

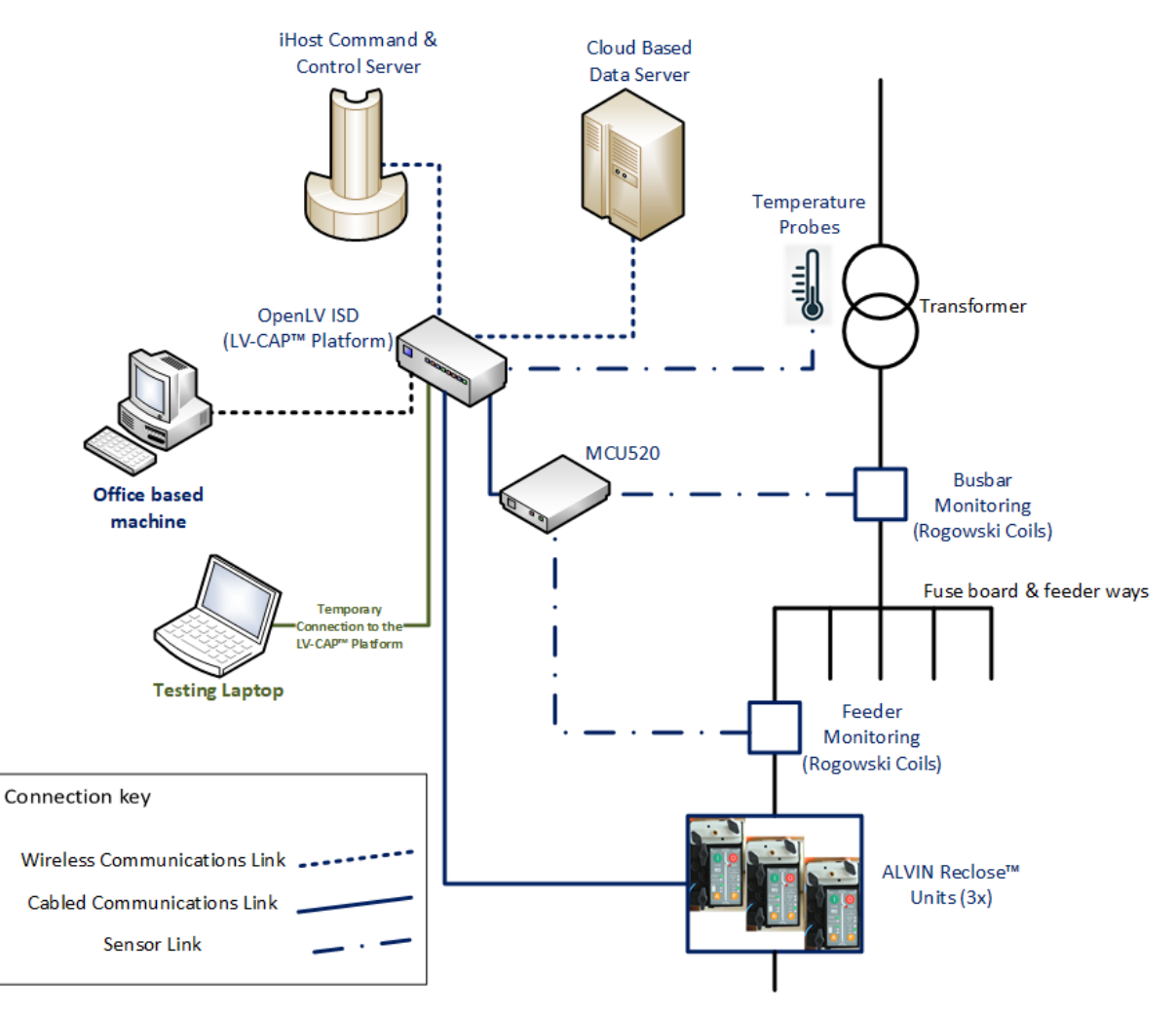

**Figure 1 – OpenLV Trial System Overview**

Each sequence of the initial SATs were designed to test a specific part of the system shown above; either individual components, or interconnections between them.

However, the initial SATs were not intended to test the incorporation of the Alvin Reclose™ devices as the necessary software and hardware links were not scheduled for completion at that stage of the project.

The second stage SATs were to demonstrate the capability of the LV-CAP™ system to autonomously control the Alvin Reclose™ devices when connected to the LV network.

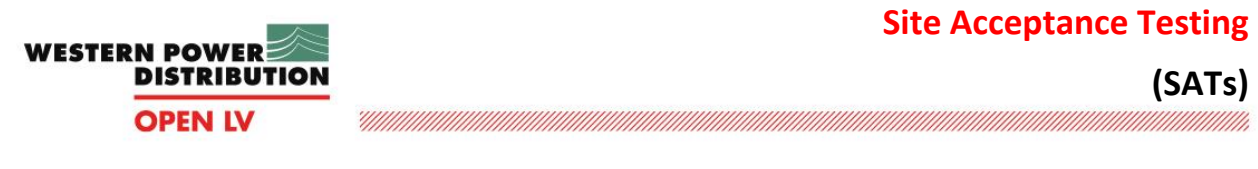

## **3 Site Acceptance Tests**

<span id="page-10-0"></span>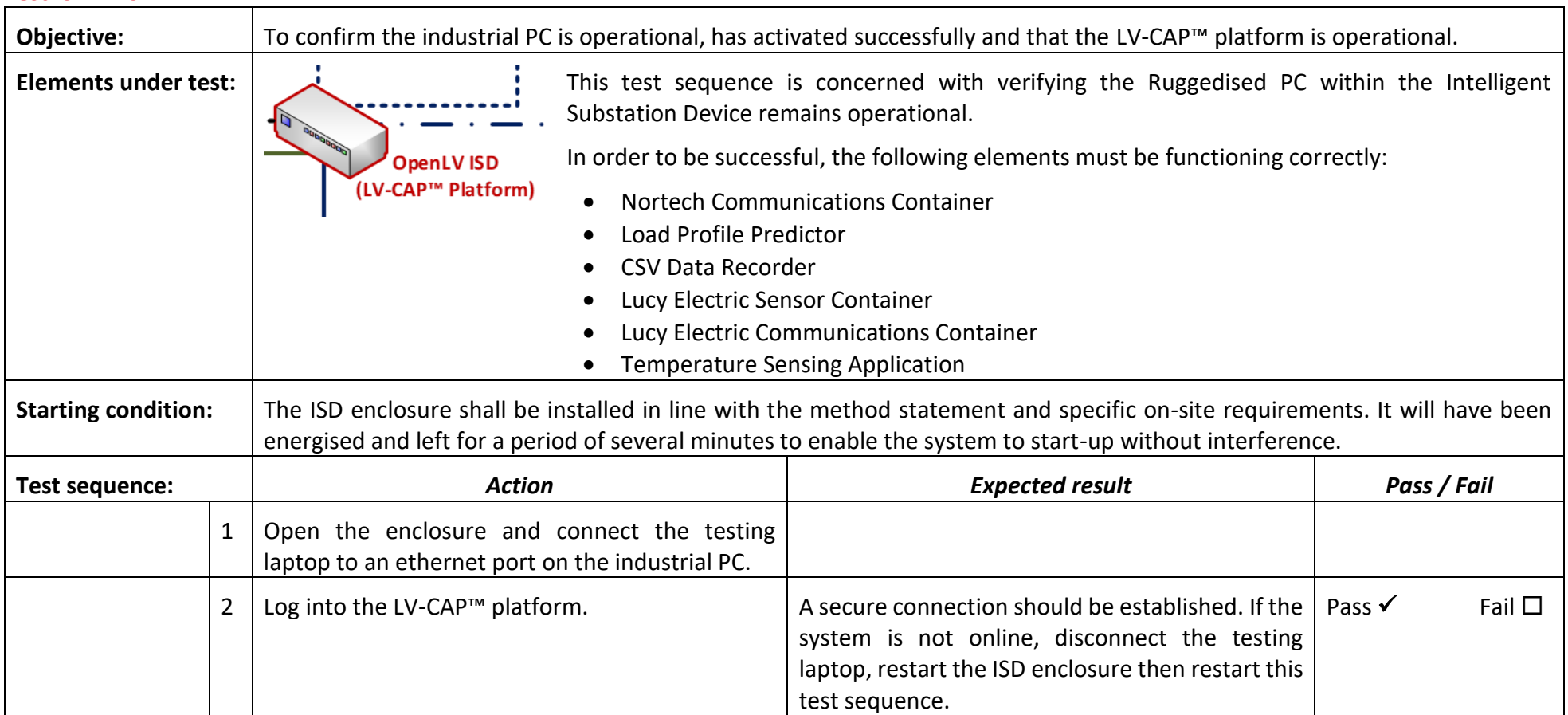

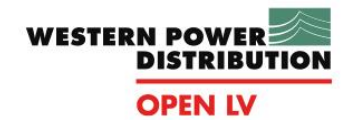

<u>VIII)</u>

### **Site Acceptance Testing**

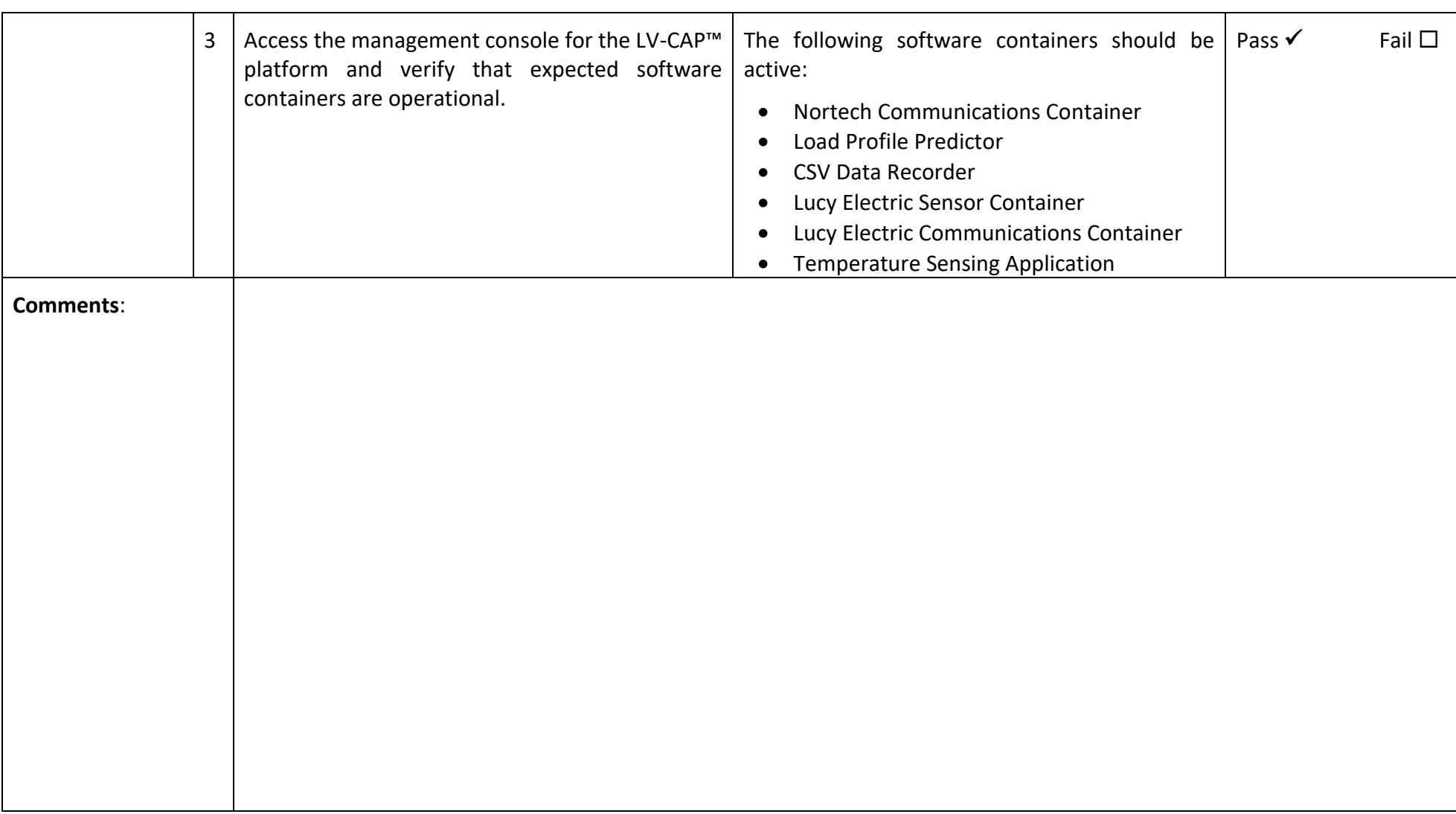

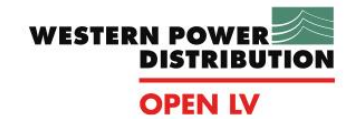

<u>H</u>

# **Site Acceptance Testing (SATs)**

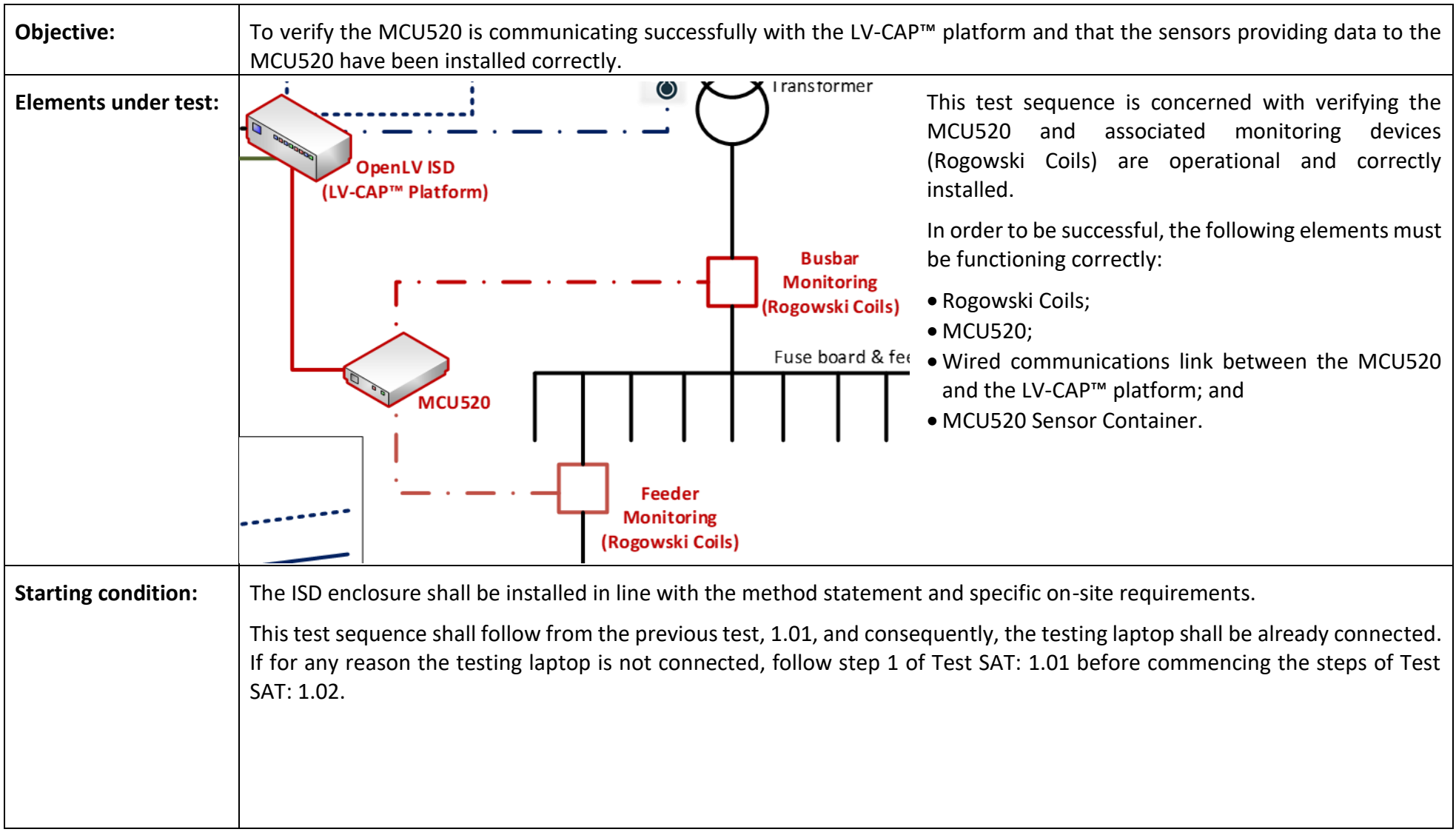

### **Site Acceptance Testing**

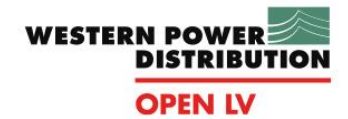

<u>UM</u>

## **(SATs)**

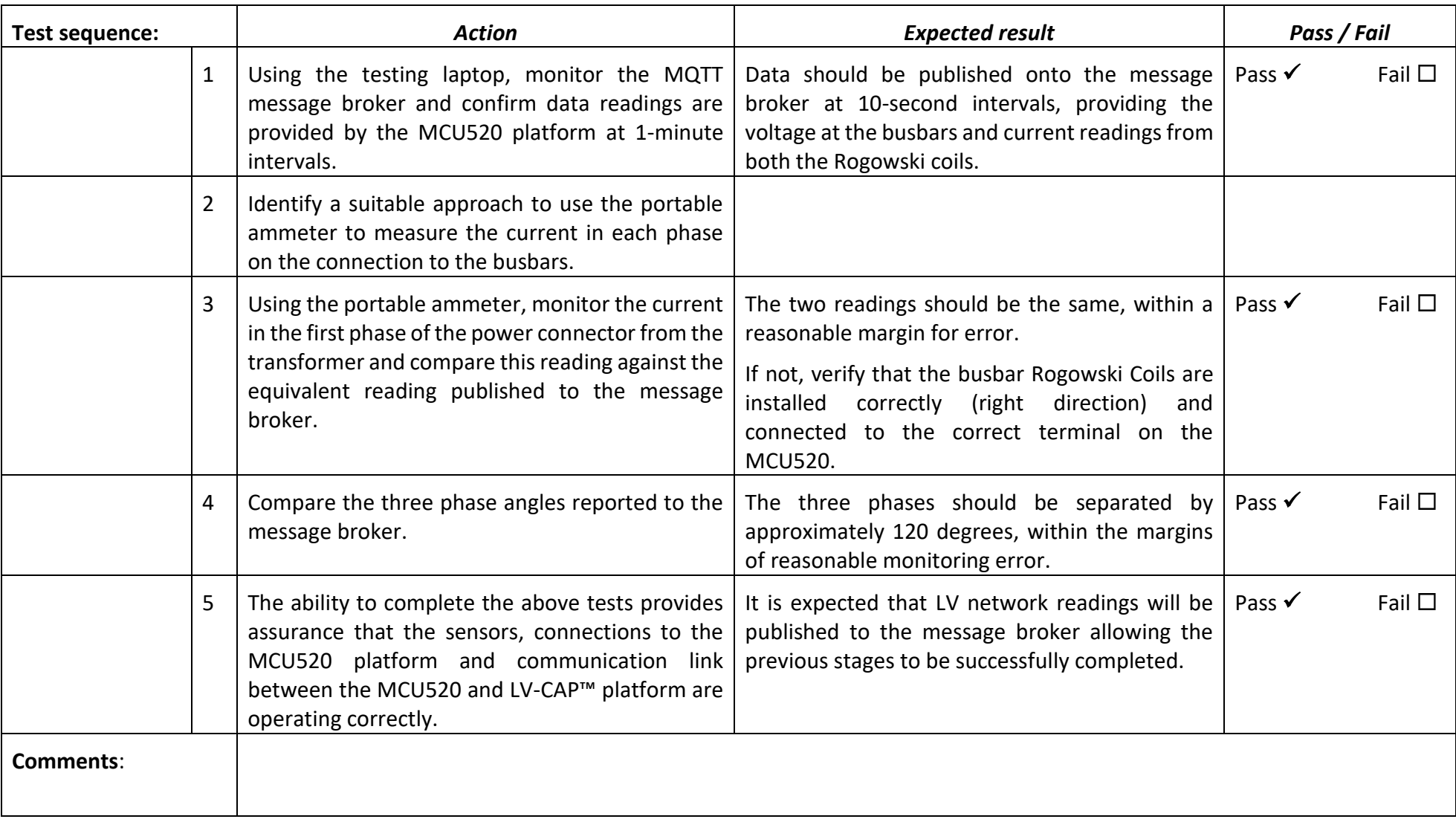

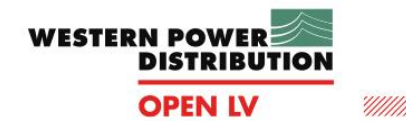

### **Site Acceptance Testing (SATs)** !!!!!!

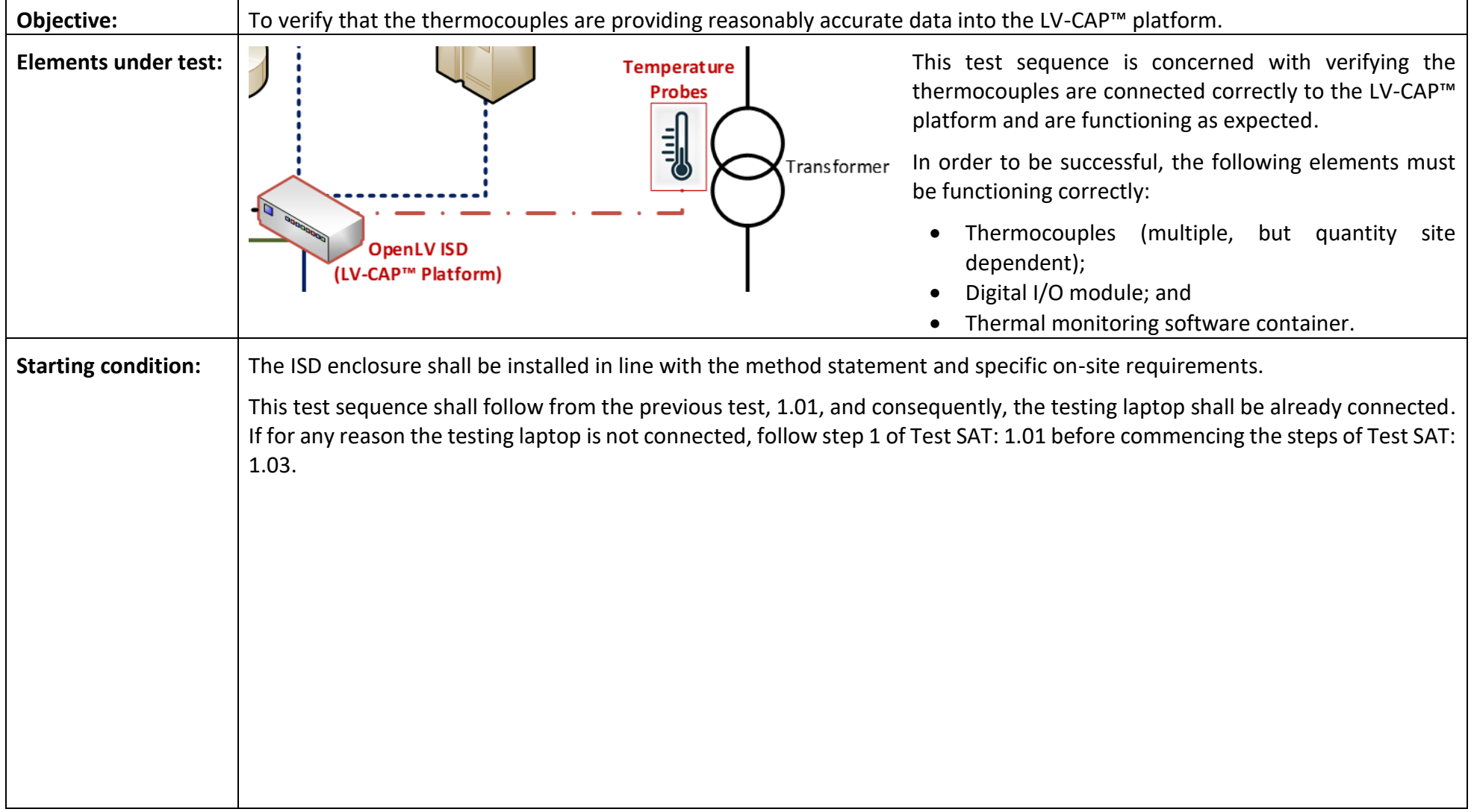

### **Site Acceptance Testing**

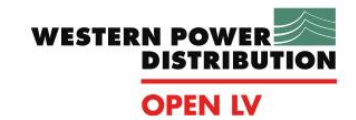

<u>VIII)</u>

**(SATs)**

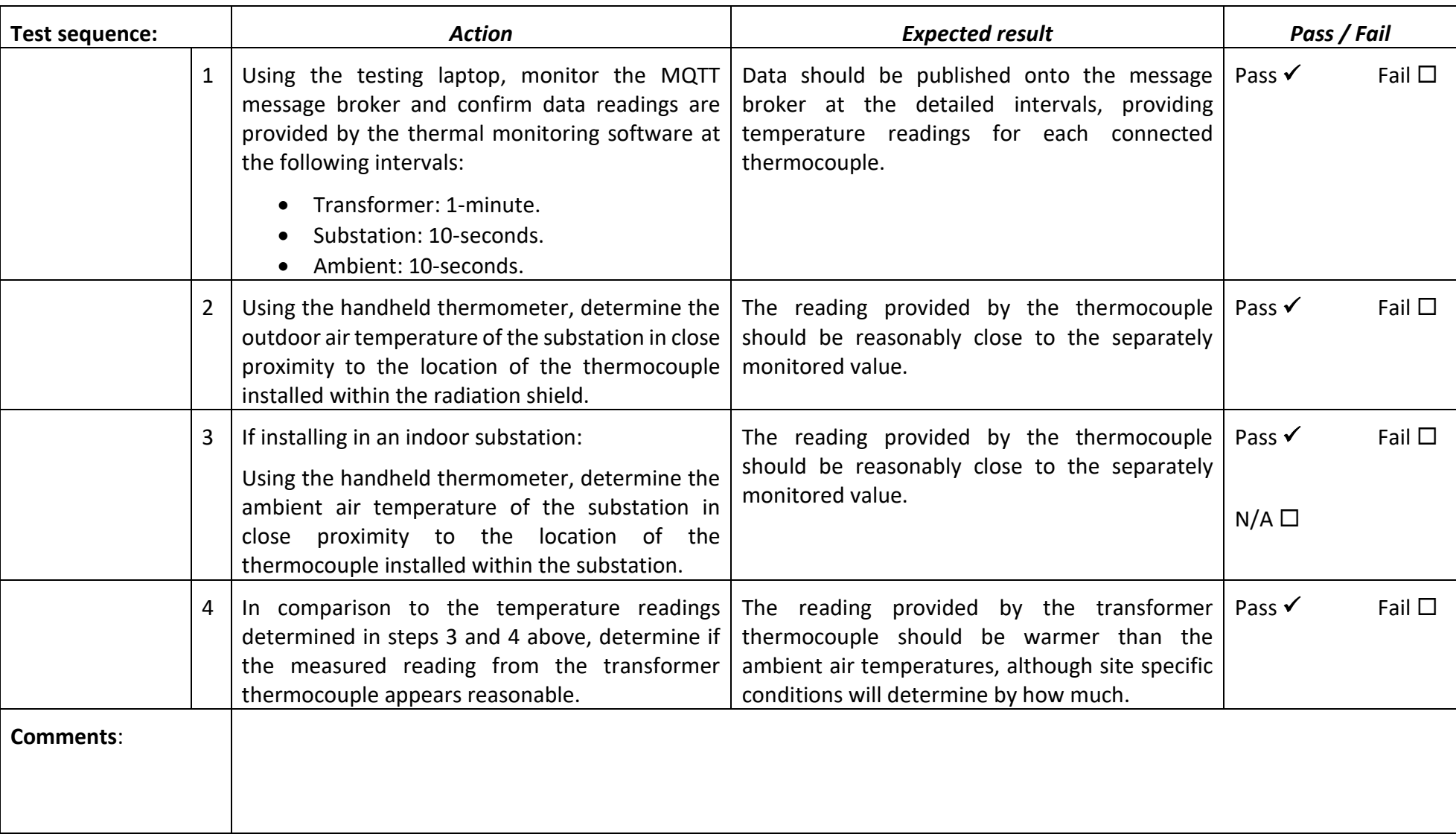

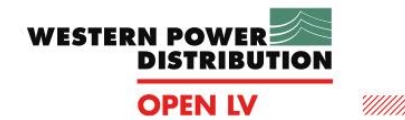

### **Site Acceptance Testing (SATs)** !!!!!

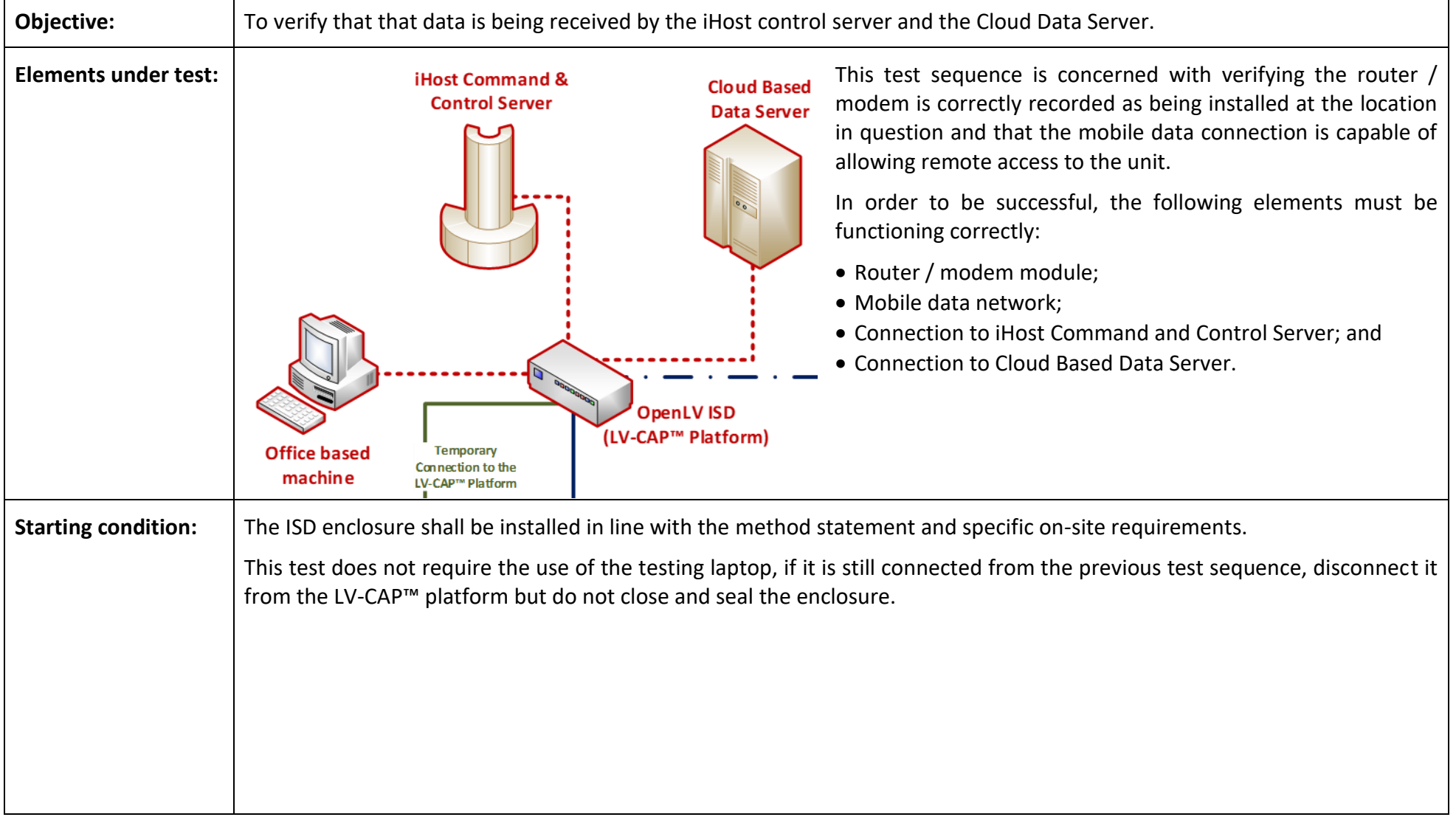

### **Site Acceptance Testing**

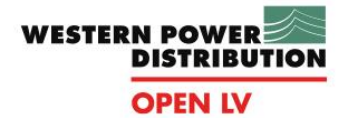

<u>UM</u>

## **(SATs)**

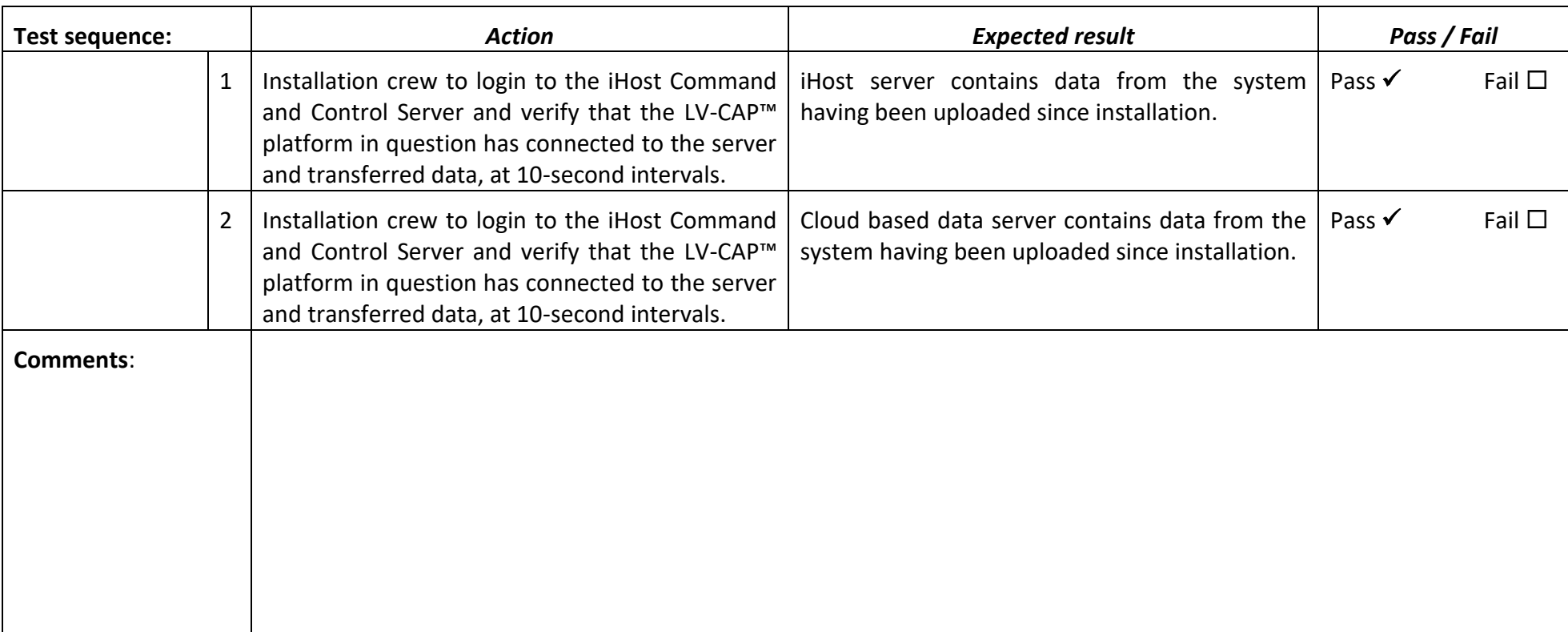

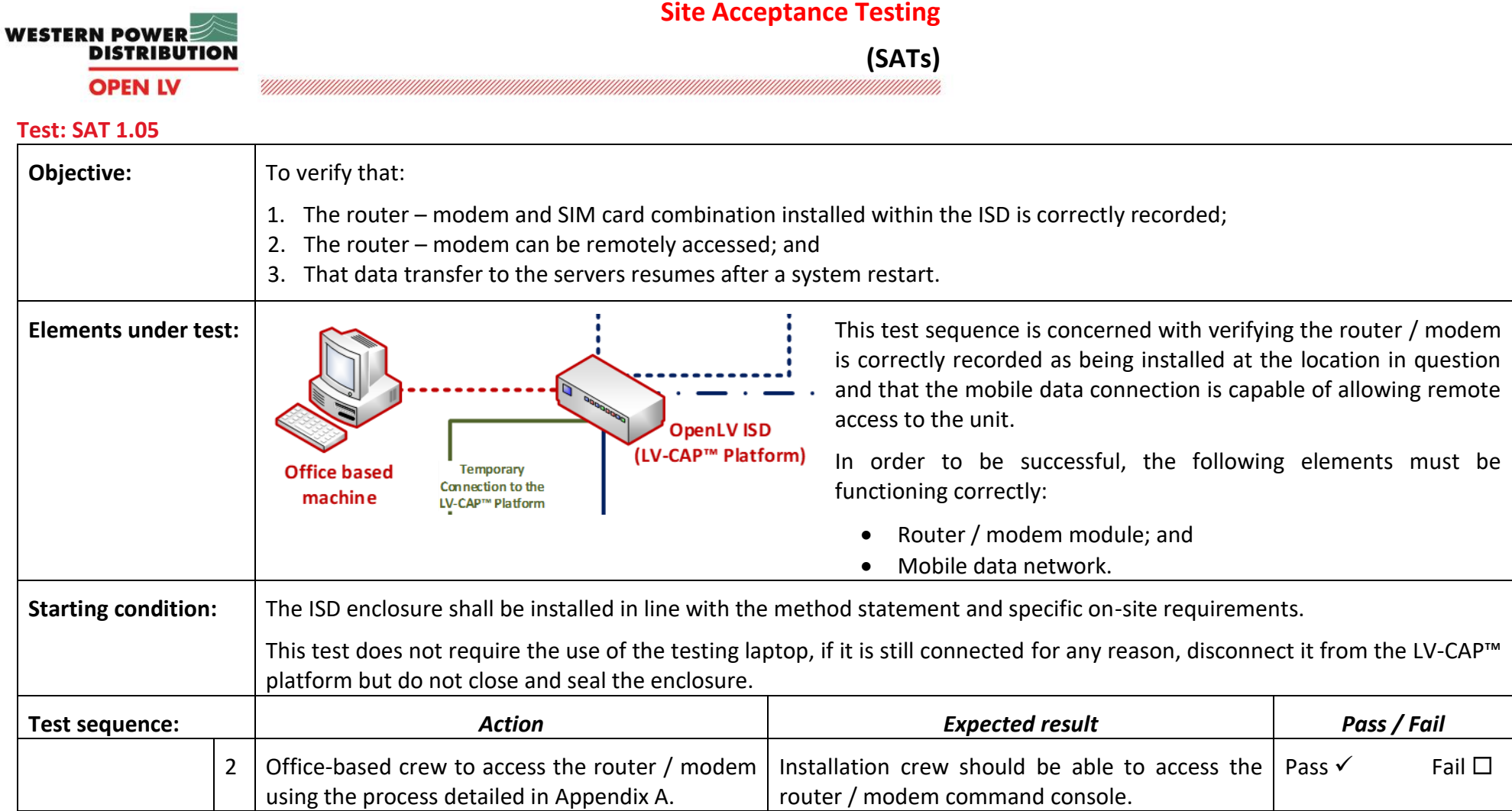

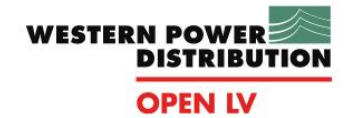

<u>4111</u>

## **Site Acceptance Testing**

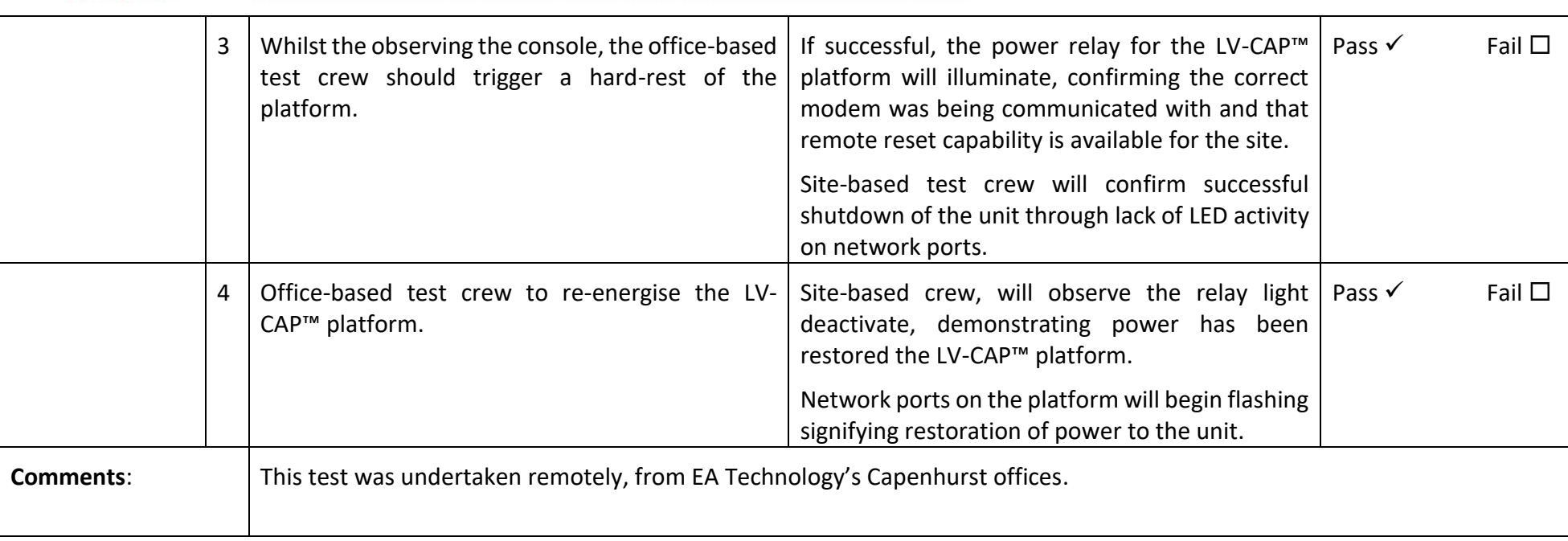

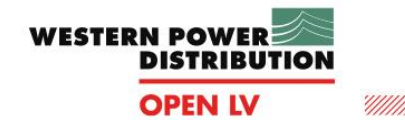

# **Site Acceptance Testing (SATs)**

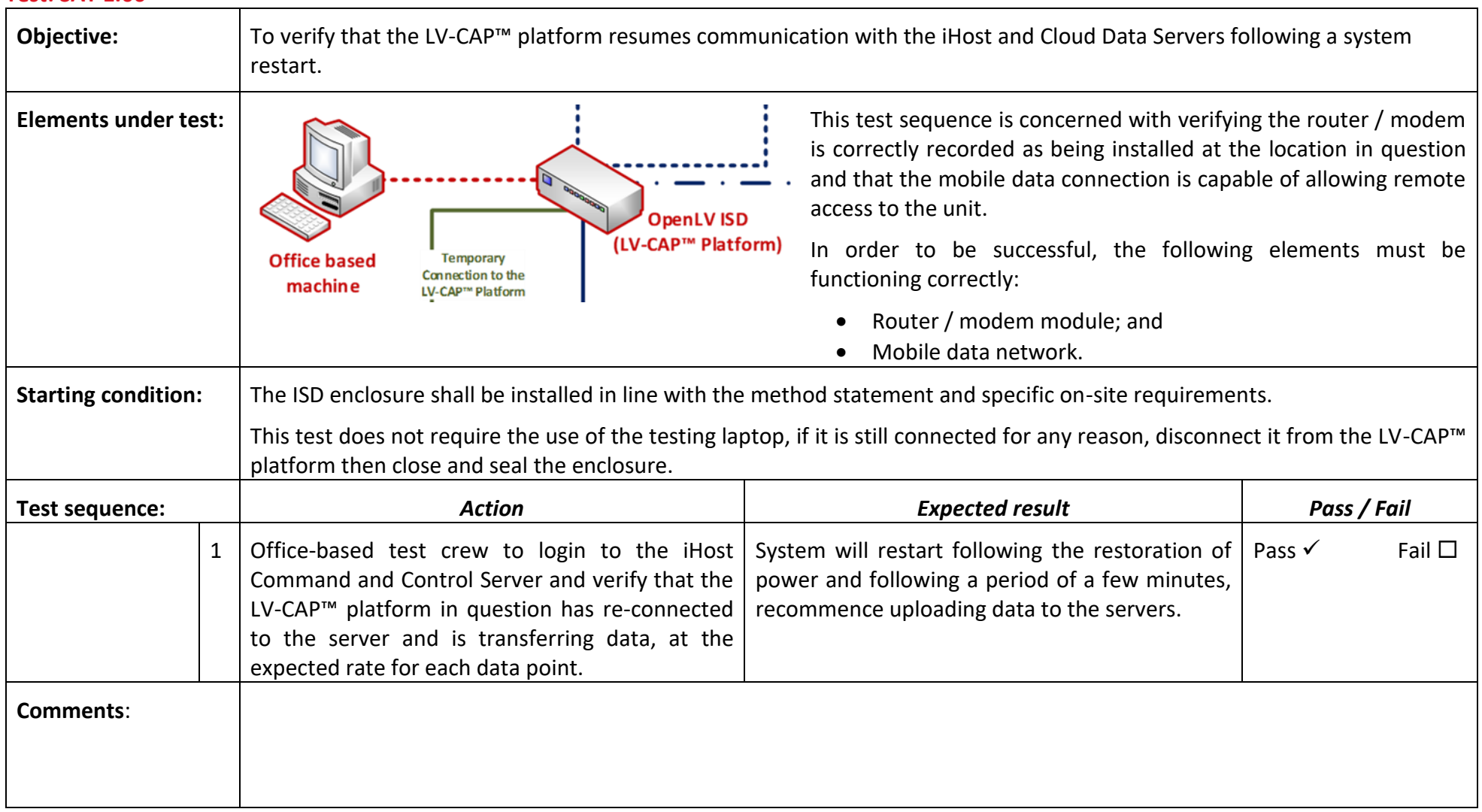

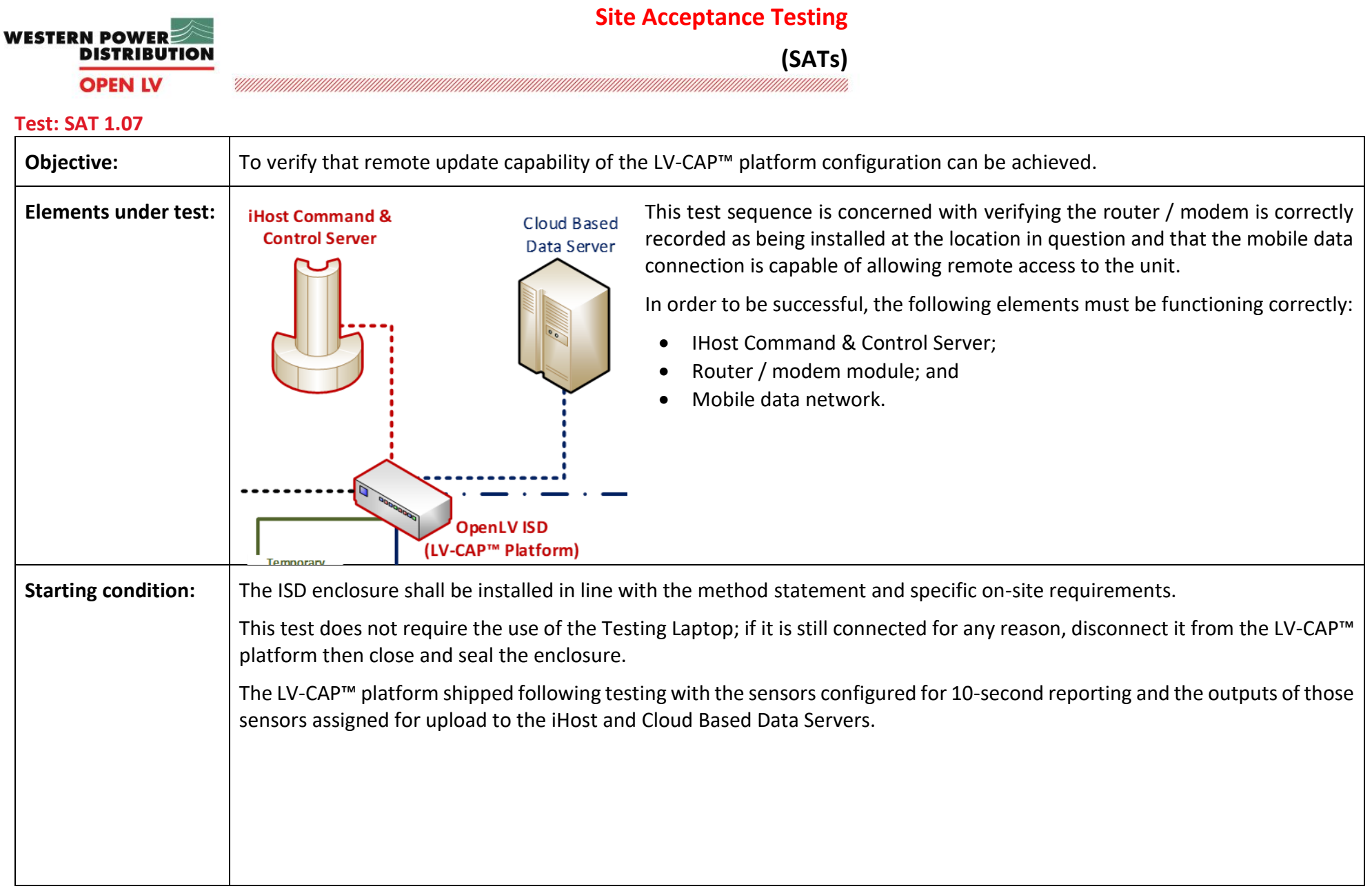

### **Site Acceptance Testing**

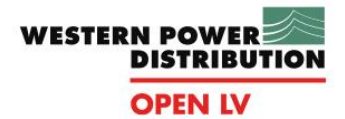

<u> ''////</u>

## **(SATs)**

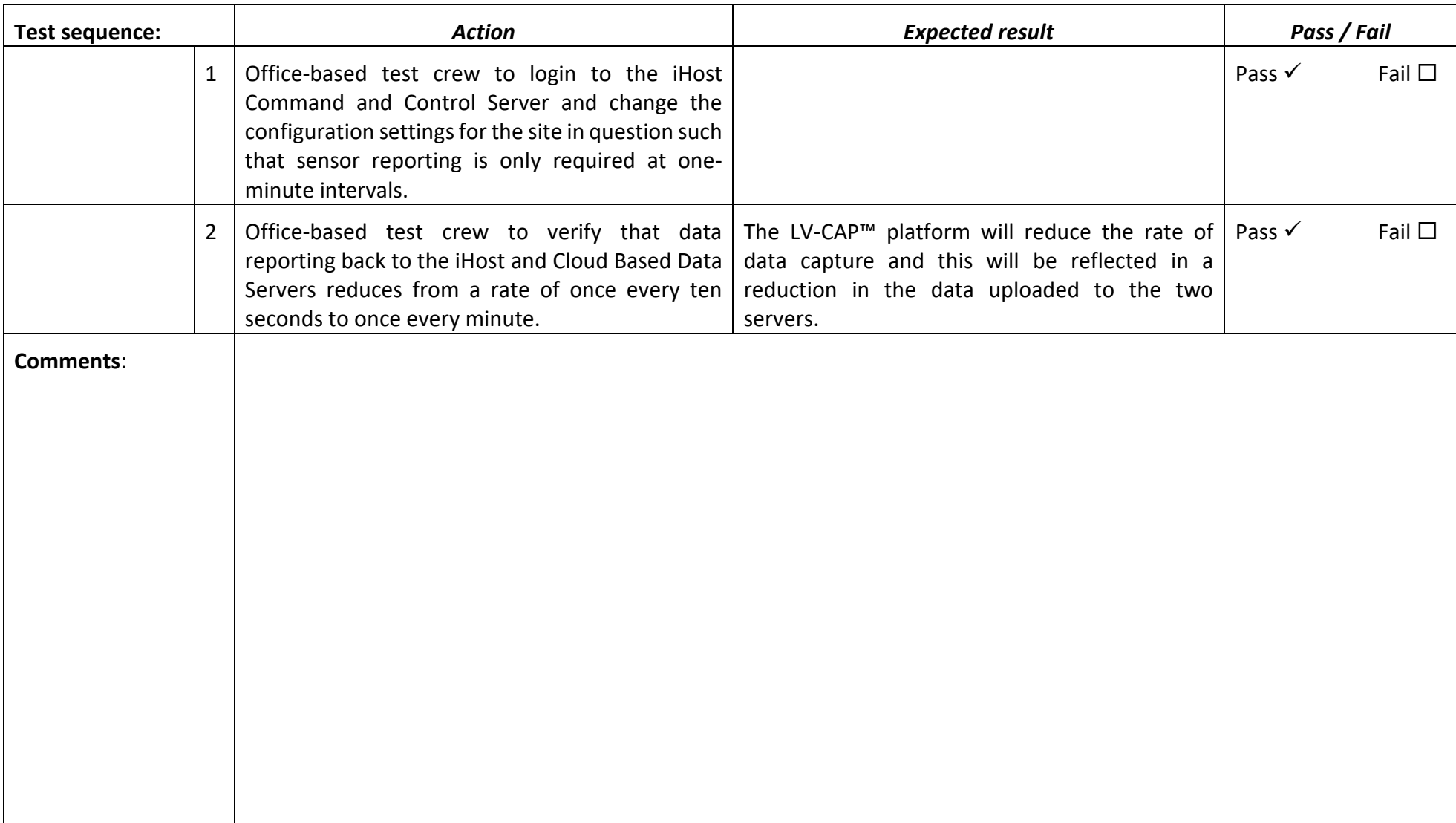

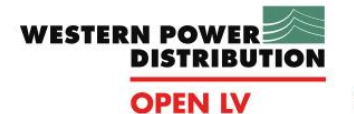

**(SATs)**

#### **OpenLV system tested elements**

The below diagram, shows each element, (highlighted in red) of the deployed system that has been tested, as part of the Phase 1 SATs.

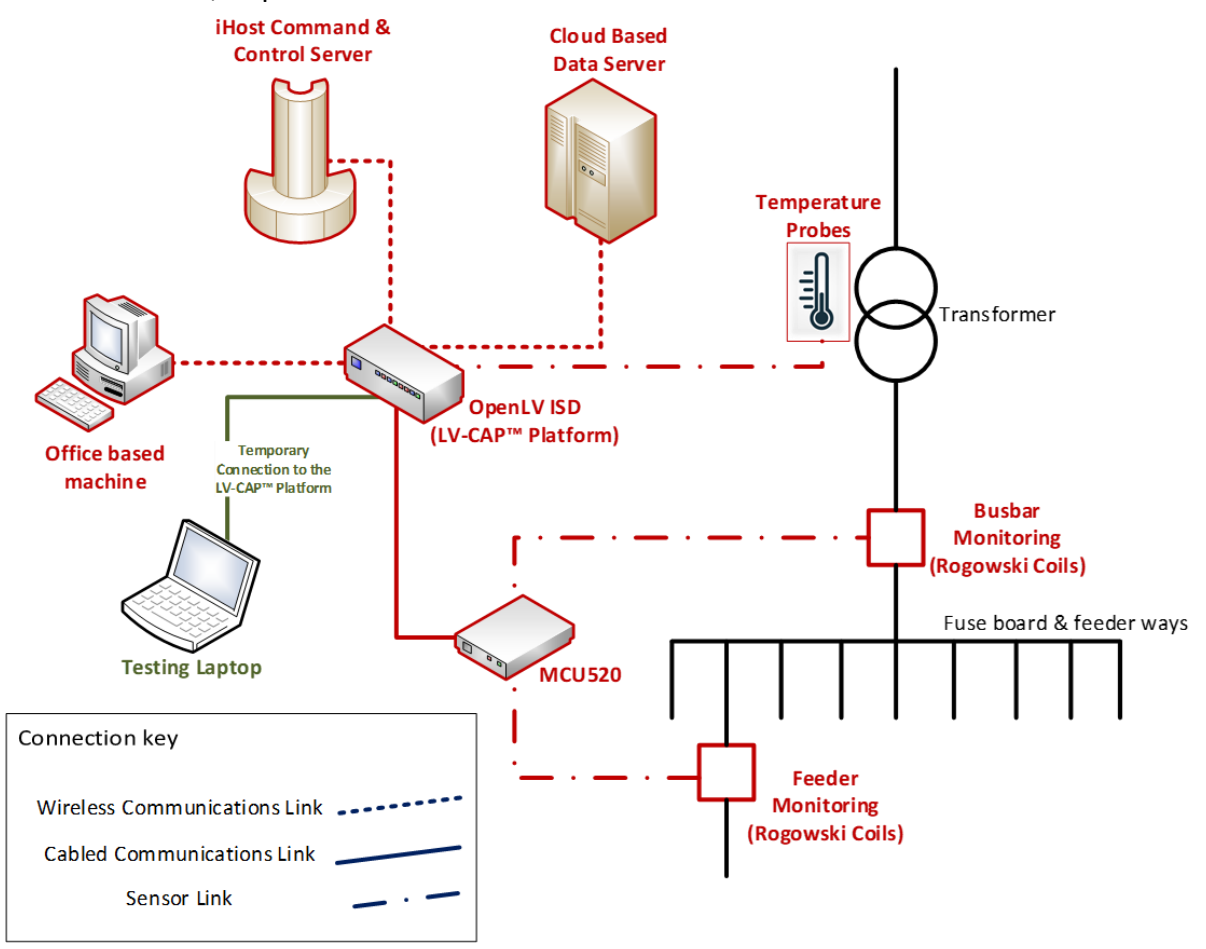

**Figure 2 - OpenLV Trial System - Tested Elements**

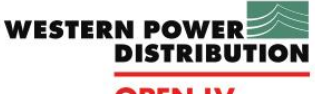

**OPEN LV** 

## <span id="page-24-0"></span>**4 Sign-off and acceptance**

It is acknowledged by all those in attendance at the Site Acceptance Tests (SATs) undertaken on the OpenLV LV-CAP™ Trial system at the location of…

………………………………………………………………………………………………………………………………………………

on the date of………………………………………………… and with respect to test 1.05, on the date of

…………………………………………………that the results and comments detailed against each test in this document are a true record of the tests outcome.

The tests were witnessed by:

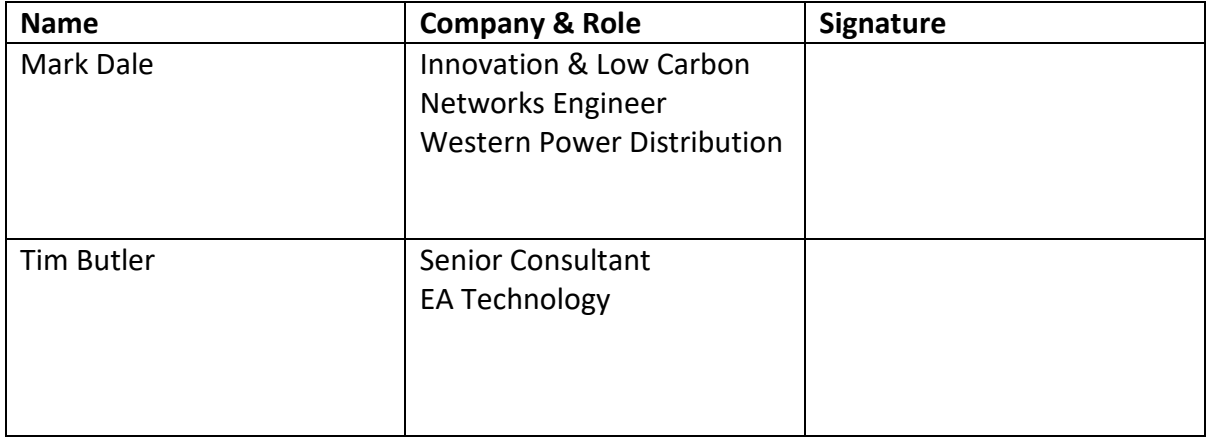

<span id="page-25-0"></span>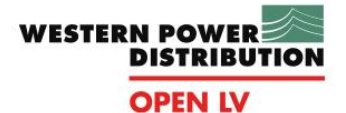

**(SATs)**

## **Appendix A. Router / modem access routine**

- 1. Connect to Wireless Logic SSL VPN (NetExtender) using user ssl\_lv
- 2. Connect SSH session to 4G router using Putty:
	- a. IP: see SIM records (10.x.x.x)
	- b. Port: 8192
	- c. Username: root
- 3. Forward local port "40006" (e.g.) to "localhost:443"
- 4. Open a web browser and connect t[o https://localhost:40006](https://localhost:40006/)
- 5. Accept the security error for the self-signed router SSL certificate
- 6. Log in to web interface with user Admin

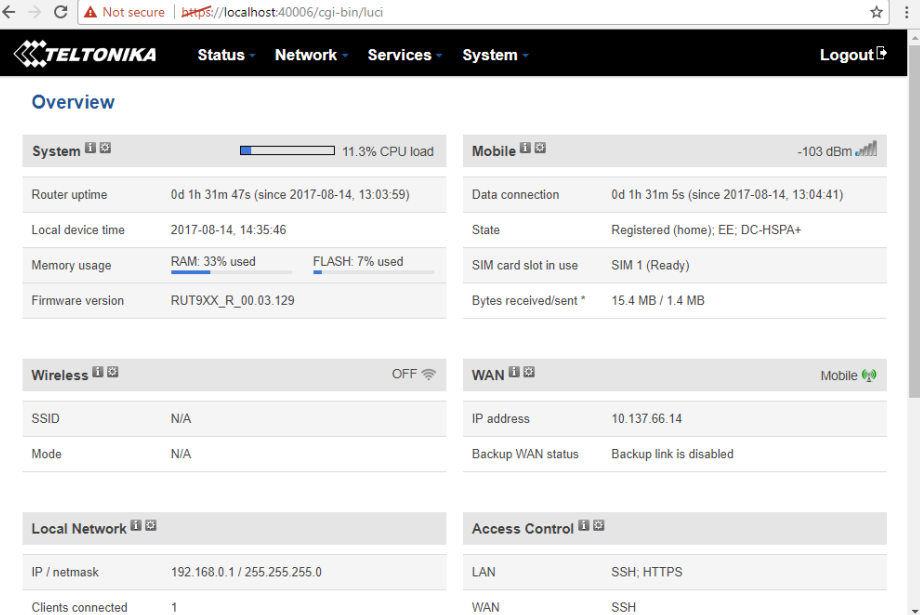

#### 7. Click on Services > Input/Output.

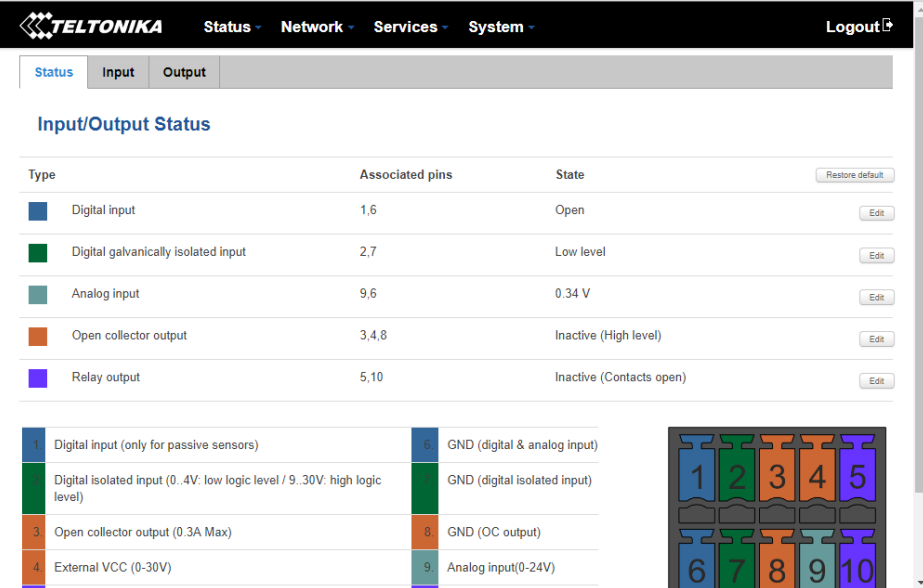

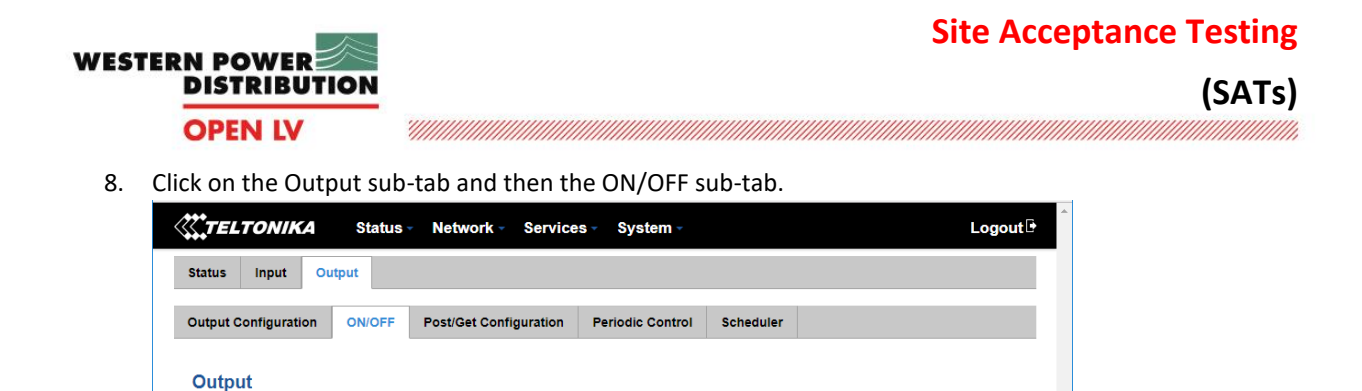

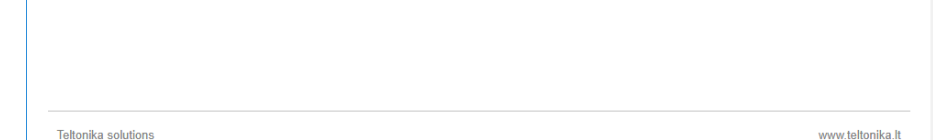

Digital OC output Turn on Digital relay output Turn on

Output

9. Click the "Digital OC output" Turn On button. This will remove power from the PC.

After the required delay, click the Turn Off button. This will re-apply power to the PC and allow it to start up.

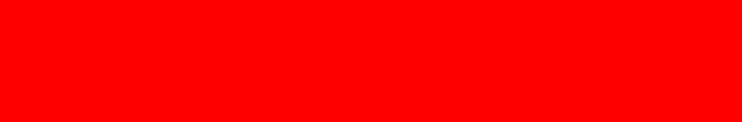